# Universit`a degli Studi di Firenze

Facoltà di Scienze Mat., Fis. e Nat. Corso di Laurea in Fisica

Corso di Esperimentazioni I

Prof. R. Falciani Prof. A. Stefanini

Appunti su:

# RAPPRESENTAZIONE NUMERICA DI GRANDEZZE FISICHE APPROSSIMAZIONI ED ACCURATEZZA NELL'ESECUZIONE DEI CALCOLI NUMERICI

## 1 Introduzione

Nell'effettuazione di una misura indiretta di una grandezza fisica, come nell'applicazione di ogni relazione quantitativa fra grandezze fisiche, ci possiamo facilmente imbattere in quantità numeriche irrazionali (ad es., $\pi$ , e, radici quadrate di numeri primi ecc.). Un esempio banale è il calcolo della superficie di un cerchio  $S = \pi r^2$ , noto il raggio r: sorge subito il problema di "quante cifre occorre considerare nella rappresentazione numerica" di  $\pi$ , non potendo ovviamente rappresentarlo in forma di numero razionale. A tale scopo occorre conoscere la precisione relativa con la quale eseguire i calcoli.

Il problema della determinazione della precisione con la quale rappresentare le varie quantit`a considerate e con la quale eseguire tutte le operazioni in cui tali quantit`a sono coinvolte ha, tuttavia, un'importanza molto più vasta dei semplici esempi fatti sulle costanti numeriche irrazionali e deve essere sempre considerato nell'esecuzione di ogni calcolo in ambito scientifico. Infatti ogni grandezza fisica  $G$  può essere misurata con un errore  $\Delta G$ , che dipende dalla qualità degli strumenti usati nella misura, eliminati i vari possibili errori sistematici, dalla cura posta nell'effettuazione delle misure e dalla precisione di tutto il procedimento di misura. In conclusione, nelle misure considerate, la precisione relativa con cui può essere determinata la nostra grandezza è data da  $\varepsilon = \Delta G/G$ . Questo significa che, se vogliamo mantenere il livello di precisione  $\varepsilon$  anche in altri calcoli e misure, in cui la grandezza G possa essere coinvolta, dobbiamo poter misurare le altre grandezze fisiche e rappresentare costanti e quantità numeriche con precisione relativa confrontabile, o meglio inferiore, ad  $\varepsilon$ ; ha quindi grande importanza in fisica (ma dovrebbe averlo in ogni disciplina tecnica e scientifica) il problema della determinazione del livello di precisione per il "trattamento" delle varie grandezze fisiche considerate e, conseguentemente, dell'approssimazione con le quali tali quantità devono essere rappresentate.

## 2 Rappresentazione decimale

Per rappresentare quantità numeriche usiamo un sistema posizionale, nel quale cioè il valore attribuito ad una cifra dipende dalla sua posizione nella sequenza rappresentativa. Il nostro sistema convenzionale è il sistema decimale cioè con base 10. La sequenza dei valori posizionali è determinata dalle sequenze delle potenze di 10

$$
10^3 | 10^2 | 10^1 | 10^0 | 10^{-1} | 10^{-2} | 10^{-3}
$$

Ricordiamo, ad esempio, che il numero decimale 325.347 equivale a considerare la quantità che si ottiene prendendo  $3 \cdot (10^2) + 2 \cdot (10^1) + 5 \cdot (10^0) + 3 \cdot (10^{-1}) + 4 \cdot (10^{-2}) + 7 \cdot (10^{-3})$ unit`a complessivamente. Un'osservazione ovvia: il numero considerato contiene due cifre 3, che però hanno importanza molto diversa nella definizione del valore globale della quantità rappresentata, in relazione alla loro "posizione" nella sequenza posizionale del numero considerato. Ricordiamo, inoltre, che ogni numero razionale può essere espresso con il numero decimale equivalente (che può essere finito o periodico), cioè il numero decimale di valore uguale al risultato della "frazione" che definisce il numero razionale considerato. Ad esempio:  $72/45 = 1.6$ ;  $23/81 = 0.28395061728...$ ;  $2/3 = 0.66666666...$  $0.\overline{6}$ ;  $70/33 = 2.12121212... = 2.\overline{12}.$ 

Per evitare possibili equivoci è bene ricordare infine che si usa l'espressione "calcolare" una quantità numerica a meno di 0.01, o di 0.001, ecc.." per indicare semplicemente il livello di decimali a cui arrestare l'esecuzione dell'operazione che definisce la quantità numerica considerata, cioè per indicare solamente la posizione nella rappresentazione decimale attuale alla quale si deve spingere il calcolo. Ad esempio, il valore "esatto" del quoziente q =  $10.64658/4.2$  è 2.5349; se vogliamo valutare q a meno di 0.1 otterremo il valore 2.5, a meno di 0.01 il valore 2.53, a meno di 0.001 il valore 2.535, ecc.. La  $\sqrt{6.48}$ , valutata a meno di 0.1, è 2.5, mentre la valutazione a meno di 0.0001 è 2.5456.

L'esperienza consiglia di usare preferibilmente la cosiddetta notazione scientifica per la rappresentazione di una quantità decimale che consiste nel rappresentare  $q$  come

$$
q = a \cdot 10^b \tag{2.1}
$$

in cui  $0.5 \le a \le 5$  (cioè a è dell'ordine dell'unità, come vedremo in seguito) e b è un opportuno numero intero . Ad esempio

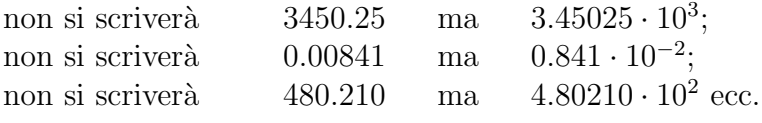

Questa notazione è particolarmente utile e comoda per il controllo della correttezza dei calcoli e delle approssimazioni richieste dal nostro problema. Inoltre permette di valutare immediatamente l'ordine di grandezza della quantità  $q$ , cioè la potenza del 10 che meglio approssima il valore q considerato. Ad esempio:

> 780. =  $0.780 \cdot 10^3$  è dell'ordine di grandezza di  $10^3$  $12.45 = 1.245 \cdot 10^{1}$  è dell'ordine di grandezza di  $10^{1}$  $0.045 = 4.5 \cdot 10^{-2}$  è dell'ordine di grandezza di  $10^{-2}$ 0.00087 =  $0.87 \cdot 10^{-3}$  è dell'ordine di grandezza di 10<sup>-3</sup>

# 3 Approssimazione di una quantità numerica

Consideriamo un qualunque numero reale r ed un numero decimale q tale che

$$
r = q + \Delta r \qquad (3.1)
$$

con  $|\Delta r| \ll |r|$ ,  $|q|$  opportuno numero reale che assicura l'uguaglianza 3.1.

Il numero q rappresenta il valore approssimato di  $r$  e si tratterà del valore approssimato per difetto se  $\Delta r \geq 0$ , per eccesso se  $\Delta r \leq 0$ .  $\Delta r$  è lo scarto di approssimazione, o approssimazione assoluta di  $q$  rispetto ad  $r$ . Notiamo che in alcuni testi di calcolo numerico la quantità  $\Delta r$  è definita come "errore" di approssimazione; preferiamo, per non rischiare equivoci, usare il termine "errore" solo per designare gli effetti globali dovuti a tutte le varie cause di incertezze che si manifestano nei risultati delle misure fisiche.

In pratica è molto più utile e significativo considerare lo scarto relativo di approssimazione, o approssimazione relativa, definito da  $\varepsilon = |\Delta r/r|$ . Poiché  $|\Delta r| \ll |r|, |q|$ , ne segue che  $\varepsilon \cong \Delta r/q$ . Con questa posizione possiamo scrivere che  $r = q(1 \pm \varepsilon)$ , dove useremo "+" nel caso che q rappresenti il valore approssimato per difetto di r e "-" nel caso di approssimazione per eccesso.

Consideriamo, ad esempio, il numero irrazionale  $\pi = 3.1415926539...$ ; il numero decimale 3.14 approssima per difetto  $\pi$  con un'approssimazione relativa

$$
\varepsilon = \frac{1.592 \cdot 10^{-3}}{\pi} \cong \frac{1.6 \cdot 10^{-3}}{3.14} \cong 0.51 \cdot 10^{-3}
$$

La quantità decimale 3.1416 approssima invece  $\pi$  per eccesso con un'approssimazione relativa

$$
\varepsilon = \frac{0.73 \cdot 10^{-5}}{3.1416} \cong 2.3 \cdot 10^{-6}
$$

Se approssimiamo con 1.41 la  $\sqrt{2} = 1.4142136...$ , usiamo un'approssimazione relativa di

$$
\varepsilon = \frac{4.2 \cdot 10^{-3}}{1.41} \cong 3 \cdot 10^{-3} = 0.3\%
$$

In effetti il nostro interesse è quello di conoscere il livello di approssimazione relativa che dobbiamo usare nei calcoli, imposto dal tipo e dalla "qualità" delle misure che stiamo trattando. Supponiamo ad esempio, di voler calcolare l'altezza di un triangolo equilatero, di cui abbiamo misurato il lato l con errore relativo del  $5^o/_{oo}$ , cioè di  $5 \cdot 10^{-3}$ . Bisognerà, quindi, rappresentare la quantità irrazionale  $\frac{\sqrt{3}}{2}$  $\frac{\sqrt{3}}{2}$  almeno con la stessa precisione (dimostreremo, in seguito, come trattare in modo quantitativamente corretto queste considerazioni che facciamo, per il momento, in maniera semi-intuitiva e basan- $\frac{\sqrt{3}}{2}$  dosi sul "buon senso"). Lo scarto assoluto su  $\frac{\sqrt{3}}{2}$  non dovrà quindi essere superiore a  $5 \cdot 10^{-3} \times \frac{\sqrt{3}}{2}$  $\frac{\sqrt{3}}{2}$  ≅ 4.3 · 10<sup>-3</sup>; quindi il valore approssimato  $\Delta r$  da usare nei calcoli dovrà essere compreso fra  $-4.3 \cdot 10^{-3} \leq \Delta r \leq +4.3 \cdot 10^{-3}$ . Poiché  $\frac{\sqrt{3}}{2} = 0.866025...$ , approssimando  $\frac{\sqrt{3}}{2}$  $\frac{\sqrt{3}}{2} \cong 0.87 (= \frac{\sqrt{3}}{2} + 3.97 \cdot 10^{-3})$  risultano soddisfatte le nostre limitazioni di precisione. Ovviamente anche il valore approssimato  $\frac{\sqrt{3}}{2} - 4.3 \cdot 10^{-3} = 0.8617$  avrebbe soddisfatto i limiti di precisione imposti, ma sarebbe stato molto più "noioso" da trattare nei calcoli, avendo quattro cifre invece delle 2 contenute nel valore 0.87. Questa apparente ambiguità deriva dal fatto che abbiamo considerato in effetti il valore assoluto dell'approssimazione relativa, cioè l'ampiezza dell'intervallo di valori attorno al valore "vero" di r che soddisfa alle condizioni imposte dai nostri limiti di precisione. Se avessimo dichiarato che l'approssimazione doveva essere per eccesso, o per difetto, l'ambiguit`a sarebbe stata immediatamente risolta.

### 4 Cifre significative ed arrotondamento di quantità numeriche

Il numero decimale  $q$  che "approssima" il numero reale  $r$  con un'approssimazione relativa  $\varepsilon$  è dato, in base a quanto esposto nel precedente paragrafo, da  $q = r/(1 \pm \varepsilon)$ , e si potr`a rappresentare, in forma scientifica, come

$$
q = \frac{r}{1 \pm \varepsilon} = a_{\pm} \cdot 10^b \qquad (4.1)
$$

 $a_{\pm}$  sarà un numero decimale, che, sulla base della convenzione presentata alla fine del par.2, risulterà dell'ordine di grandezza dell'unità, con n cifre decimali, necessarie per assicurare la rappresentazione della quantità r con l'approssimazione relativa desiderata  $\varepsilon$ . Ad esempio, vogliamo rappresentare la quantità  $r = 4.333438 \cdot 10^{-2}$  con un'approssimazione relativa di 2·10<sup>-3</sup>; questo significa che  $\Delta r \cong 0.87 \cdot 10^{-4}$  cioè  $q(\text{eccess}) = 4.333438 \cdot 10^{-2} +$  $0.87 \cdot 10^{-4} \approx 4.342 \cdot 10^{-2}$  e  $q(\text{difetto}) = 4.333438 \cdot 10^{-2} - 0.87 \cdot 10^{-4} \approx 4.325 \cdot 10^{-2}$ . Risulta infatti  $q(\text{eccess})/r = 1.002$ , mentre  $q(\text{difetto})/r = 0.998$ , come richiesto dalla precisione imposta. Se invece la precisione relativa richiesta fosse stata di 5 ·  $10^{-2}$ ,  $\Delta r \approx 2 \cdot 10^{-3}$ e, quindi,  $q(\text{eccess}) \cong 4.5 \cdot 10^{-2}$ . Vediamo, quindi, che occorre un maggior numero di cifre decimali per rappresentare una quantità numerica con una precisione "maggiore", corrispondente cioè ad un valore di  $\varepsilon$  minore.

Il numero di cifre necessarie per rappresentare la quantità numerica  $r$  con l'approssimazione richiesta definisce il cosiddetto numero di cifre significative. Se  $|a_{\pm}| < 1$ . lo zero prima del punto decimale non `e ovviamente una cifra significativa; sono invece cifre significative gli zeri che compaiono nella parte decimale di  $a_{+}$ . Ad esempio: 0.632 ha 3 cifre significative, 0.6320 ne ha 4 e 1.6032 ne ha 5. La "prima" (a sinistra) delle cifre significative è quella maggiormente significativa; infatti la variazione anche di 1 unità su tale cifra provoca uno scarto relativo che può andare dal 10 fino al 100%. L'ultima (a destra) delle cifre significative `e quella meno significativa. Eventuali cifre successive, nell'ordine decimale, alla cifra meno significativa sono prive di senso, rappresentando valori che vanno oltre al limite di precisione imposto.

Generalmente non viene considerato in dettaglio il valore di approssimazione per eccesso e per difetto di una quantità numerica, ma si considera, più semplicemente, l'approssimazione per troncamento della quantità considerata.

Esprimiamo in forma scientifica sia la quantità reale  $r$  che la sua approssimazione decimale q

$$
r = a_r \cdot 10^b \quad ; \quad q = a_q \cdot 10^b \tag{4.2}
$$

dove  $a_r$  è una quantità (dell'ordine di grandezza dell'unità) con m cifre decimali (  $m \to \infty$ nel caso di quantità irrazionali) e  $a_q$  con n cifre decimali significative  $(n \leq m)$ . In accordo con la  $(4.1)$  dovrà essere che

$$
\left|\begin{array}{c} \frac{a_r - a_q}{a_r} \leq \varepsilon \end{array}\right. \tag{4.3}
$$

In pratica  $a_q$  è ottenuto da  $a_r$  "troncando" le prime n cifre decimali e trascurando le successive  $(m-n)$  cifre decimali. Se la prima cifra trascurata (cioè, la  $[n+1]$  - esima di  $a_r$ ) è inferiore a 5, tutte le n cifre decimali vengono conservate inalterate in  $a_q$ . Se, invece la prima cifra trascurata è maggiore di 5, oppure è uguale a 5, ma le cifre successive  $([n+2],$  $[n+3]$ , ecc) sono  $\neq 0$ , la cifra meno significativa di  $a_q$  (cioè la n - esima di  $a_r$ ) viene aumentata di 1 unità. In questo modo si garantisce che la procedura di arrotondamento introduca un'approssimazione assoluta inferiore a  $0.5 \cdot 10^{-n}$  nella rappresentazione di  $a_q$ . Nel caso in cui la prima cifra eliminata sia uguale a 5 e le successive siano tutte zero, si può adottare una regola pratica secondo la quale se la cifra meno significativa di  $a_q$ (n- esima di  $a_r$ ) è pari, questa viene conservata inalterata, se è dispari, viene aumentata di 1 unità. Con questa regola si cerca di ottenere una compensazione "di fatto" nelle approssimazioni di arrotondamento in modo cioè da non introdurre effetti "sistematici di privilegio" per eccesso o per difetto.

Alcuni esempi serviranno a chiarire quanto finora esposto.

Arrotondando  $\pi = 3.14159265...$  fino a 3,4,5 cifre significative si ottengono i numeri decimali 3.14, 3.142, 3.1416, che, possiamo subito affermare, forniscono il valore vero di  $\pi$ con approssimazioni assolute rispettivamente inferiori a  $0.5 \cdot 10^{-2}$ ,  $0.5 \cdot 10^{-3}$  e  $0.5 \cdot 10^{-4}$ . La precisione relativa (di approssimazione) è, rispettivamente, di 5 ·  $10^{-4}$ ,  $1.3 \cdot 10^{-4}$  e 2.3 · 10<sup>-6</sup>. Arrotondando la quantità 1.2500 fino a 2 cifre significative, si ottiene il valore approssimato 1.2 con un'approssimazione assoluta di  $0.5 \cdot 10^{-1} = 0.05$ . Riportiamo infine l'arrotondamento a  $3$  cifre significative delle seguenti quantità:

$$
12.346 \rightarrow 12.3\n12.350 \rightarrow 12.4\n12.250 \rightarrow 12.2\n12.251 \rightarrow 12.3\n12.351 \rightarrow 12.4\n12.349 \rightarrow 12.3
$$

Desideriamo notare, infine, che rappresentando una quantità numerica in forma scientifica (v., ad es., le 4.2) il numero di cifre decimali significative fornisce subito l'ordine di grandezza della precisione relativa con cui è nota la quantità numerica considerata.

#### 5 Cifre significative nelle operazioni numeriche

Pur non volendo entrare in dettagli di calcolo numerico (per i quali esistono adeguati corsi universitari ed un'ampia varietà di trattati), desideriamo proporre all'attenzione dello studente alcune considerazioni molto generali sull'argomento. Lo scopo è quello di far riflettere, fin dall'inizio del corso di studi, lo studente (di qualunque disciplina scientifica) sulla necessità di controllare SEMPRE precisioni ed approssimazioni nell'esecuzione dei calcoli, anche (e soprattutto) se questi vengono eseguiti con il calcolatore.

### Addizione

Consideriamo due quantità numeriche

$$
q_1 = a_1 \cdot 10^{b_1}
$$
 e  $q_2 = a_2 \cdot 10^{b_2}$ 

per le quali  $a_1$  e  $a_2$  siano noti rispettivamente con  $m_1$  e  $m_2$  cifre significative. Il numero di cifre "decimali" della quantità  $q_1$  (rappresentata nel sistema posizionale decimale) sarà

$$
n_1 = (m_1 - b_1 - 1)
$$
 se  $|a_1| \ge 1$   
 $n_1 = (m_1 - b_1)$  se  $|a_1| < 1$ 

In altre parole,  $q_1$  è rappresentato nel sistema posizionale a meno di 10<sup>-n<sub>1</sub></sub>. Ad esempio,</sup> per la quantità 2.5381 · 10<sup>2</sup> abbiamo che  $m_1 = 5$ ,  $b_1 = 2$  e  $n_1 = 2$ , per  $4.25 \cdot 10^{-3}$   $m_1 = 3$ ,  $b_1 = -3$  e  $n_1 = 5$ , mentre per  $0.945 \cdot 10^4$   $m_1 = 3$ ,  $b_1 = 4$  e  $n_1 = -1$ . Nell'ultimo esempio considerato, infatti, la quantità 9450, avendo solo 3 cifre significative, è rappresentata a meno di una decina.

La "somma"  $s = q_1 + q_2 = a_s \cdot 10^{b_s}$  sarà nota con un numero di decimali  $n_s =$ min $(n_1, n_2)$  mentre il suo ordine di grandezza sarà  $b_s = \max(b_1, b_2)$  se  $b_1 \neq b_2$ . Ad esempio,  $3.548 \cdot 10^1 + 2.486 \cdot 10^{-1} = 3.573 \cdot 10^1$ , il che è equivalente ad eseguire semplicemente  $35.48 + 0.25 = 35.73$ . Facciamo notare che sarebbe inutile valutare la somma di 2.5381·10<sup>2</sup> con 4.25·10<sup>-3</sup>, perché la cifra maggiormente significativa del secondo addendo (cio`e 4 · 10−<sup>3</sup> ) corrisponde ad una posizione decimale nella quale il primo addendo non presenta cifre significative (cioè il primo termine non è noto con il limite di precisione corrispondente alla cifra maggiormente significativa del secondo termine); il risultato di questa somma coinciderebbe quindi con il valore del primo termine, cioè con  $2.5381 \cdot 10^2$ .

#### Sottrazione

Le considerazioni svolte a proposito dell'addizione si possono ripetere anche nel caso della "sottrazione"  $d = q_1 - q_2 = a_q \cdot 10^{b_q}$ , cioè  $n_d = \min(n_1, n_2)$  e  $b_d = \max(b_1, b_2)$ , se  $b_1 \neq b_2$ .

Desideriamo richiamare l'attenzione sulla "delicatezza" che pu`o presentare l'operazione

aritmetica della sottrazione quando i due termini sono dello stesso ordine di grandezza, cioè quando  $b_1 \cong b_2$ . In questo caso, se  $a_1 \cong a_2$ , il risultato  $d \ll (q_1, q_2)$ ; si può quindi verificare il caso che il risultato debba essere considerato "zero" anche se in realtà l'operazione aritmetica fornisce cifre decimali diverse da zero, ma che non possono essere considerate significative. Ad esempio,  $2.4351 \cdot 10^2 - 2.43507 \cdot 10^2 = 3 \cdot 10^{-3}$  aritmeticamente, ma poiché il primo termine è dato con 5 cifre significative, cioè con una precisione di 10<sup>-2</sup>, essendo il risultato inferiore a tale limite di precisione non può essere considerato come significativo e, quindi, il risultato di tale differenza deve essere considerato nullo con una precisione di 10<sup>-2</sup>. Si può anche notare che se riportassimo i due termini con lo stesso numero di cifre significative, cioè con due cifre decimali, dovremmo arrotondare il secondo termine al valore  $2.4351 \cdot 10^2$ , per cui è quindi ovvio che il risultato della differenza sarebbe "zero".

Possiamo riassumere quanto sopra esposto in una regola "pratica": dovendo eseguire una somma algebrica di vari termini, aventi ognuno un diverso numero di cifre decimali significative, si arrotondano i singoli addendi riducendoli allo stesso numero di cifre decimali del termine avente il minor numero di cifre decimali significative ed eseguendo successivamente la somma algebrica dei vari termini arrotondati.

#### Moltiplicazione

La moltiplicazione  $p = q_1 \times q_2 = (a_1 \cdot 10^{b_1}) \times (a_2 \cdot 10^{b_2}) = (a_1 \times a_2) \cdot 10^{b_1 + b_2} = a_p \cdot 10^{b_p}$  sarà nota con un numero di cifre significative  $m_p = \min(m_1, m_2)$  ed il suo ordine di grandezza sarà ovviamente  $b_p = b_1 + b_2$ .

Per il prodotto di vari fattori, ognuno noto con un determinato numero di cifre significative  $m_i$ , sarà quindi conveniente arrotondare i vari fattori riducendoli allo stesso numero di cifre significative del fattore avente il minimo  $m_0 = \min(m_i)$  ed eseguendo successivamente il prodotto dei vari fattori arrotondati; il risultato dovrà, a sua volta, essere arrotondato al numero di cifre significative  $m_0$ .

### Divisione

La divisione  $q = q_1/q_2 = (a_1 \cdot 10^{b_1})/(a_2 \cdot 10^{b_2}) = (a_1/a_2) \cdot 10^{b_1-b_2} = a_q \cdot 10^{b_q}$  sarà nota con un numero di cifre significative  $m_q = \min(m_1, m_2)$ ed il suo ordine di grandezza sarà  $b_q = b_1 - b_2.$ 

Quando i due fattori sono dello stesso ordine di grandezza, se  $a_1 \cong a_2$  avremo che  $q \to 1$ ; bisognerà quindi porre attenzione sulla precisione con la quale i due fattori sono rappresentati affinchè il risultato sia significativamente diverso da 1. Tale argomento sarà approfondito maggiormente nel par. 7, trattando lo sviluppo in serie della funzione  $\frac{1}{1 \pm x}$ .

#### Radicali

La valutazione del numero di cifre decimali significative e dell'ordine di grandezza di un radicale  $r = (a_1 \cdot 10^{b_1})^{\frac{m}{n}} = (a_1)^{\frac{m}{n}} \cdot 10^{b_1 \times \frac{m}{n}}$ , con  $\frac{m}{n}$  numero razionale, non dovrebbe a questo punto presentare difficolt`a.

Per valutare una stima grossolana del risultato atteso si consiglia di considerare solo la parte intera di  $\frac{m}{n}$ , semplificando così notevolmente i calcoli.

#### 6 Valori approssimati delle funzioni

Alla base del calcolo approssimato delle funzioni sta la seguente definizione: "si abbia una funzione  $f(x)$  reale, definita nell'intervallo [a,b], ed essa ammetta in [a,b] derivate di ogni ordine; si può allora costruire la cosiddetta serie di Taylor esprimibile come:

$$
T(x, x_0) = f(x_0) + (x - x_0)f'(x_0) + \frac{(x - x_0)^2}{2!}f''(x_0) + \frac{(x - x_0)^3}{3!}f'''(x_0) + \dots + \frac{(x - x_0)^n}{n!}f^{(n)}(x_0) + \dots
$$

Se tale serie risulta convergente in  $[a,b]$  e se ha per somma  $f(x)$ , si dice che la  $f(x)$  è sviluppabile in serie di Taylor di punto iniziale  $x_0$  appartenente all'intervallo  $[a,b[$ ."

 $\hat{E}$  da notare che non sempre una funzione dotata di derivate di ogni ordine è necessariamente sviluppabile in serie di Taylor. Indicando con

$$
S_n(x) = \sum_{k=0}^n \frac{(x-x_0)^k}{k!} f^k(x_0)
$$

il polinomio di Taylor di ordine n e con

$$
R_n(x) = f(x) - S_n(x) = f(x) - \sum_{k=0}^n \frac{(x - x_0)^k}{k!} f^k(x_0)
$$

il termine complementare n-esimo della formula di Taylor, si enuncia il seguente teorema (vedi Corso Analisi I):

"Condizione necessaria e sufficiente affinché una funzione  $f(x)$ , indefinitamente derivabile in un intervallo  $[a,b]$  cui appartiene  $x_0$  sia sviluppabile ivi in serie di Taylor è che per ogni  $x\epsilon |a,b|$  il termine complementare  $R_n(x)$  della formula di Taylor abbia limite zero quando  $n \to \infty$ "

Vediamo ora un'importante applicazione di quanto sopra enunciato.

Consideriamo  $f(x) = \text{sen}(x)$  e cerchiamo di determinare i termini dello sviluppo in serie di Taylor. Avremo che

$$
f(x_0) = \text{sen}(x_0)
$$
;  $f'(x_0) = \text{cos}(x_0)$ ;  $f''(x_0) = -\text{sen}(x_0)$ ;  $f'''(x_0) = -\text{cos}(x_0)$  .......

Otterremo quindi

$$
\operatorname{sen}(x) = \operatorname{sen}(x_0) + (x - x_0)\operatorname{cos}(x_0) - \frac{(x - x_0)^2}{2!}\operatorname{sen}(x_0) - \frac{(x - x_0)^3}{3!}\operatorname{cos}(x_0) + \dots
$$

dove  $x \nightharpoonup l'$ angolo espresso in radianti.

Consideriamo ora, per semplicità, il caso in cui  $x_0 = 0$  (sviluppo di Mc Laurin). Avremo allora:

$$
sen(x) = 0 + x \times 1 - \frac{x^2}{2!} \times 0 - \frac{x^3}{3!} \times 1 + \dots = x - \frac{x^3}{3!} + \frac{x^5}{5!} \dots
$$

Si vede allora che la serie è costituita dalla somma algebrica di potenze "dispari" crescenti di x che approssima l'andamento della funzione  $y = \text{sen}(x)$ . Confrontando il grafico della funzione  $y = sgn(x)$  con i vari termini dello sviluppo in serie abbiamo ad esempio che in  $x = 0$  la funzione  $y = \text{sen}(x)$  e la funzione  $y = x$  hanno la stessa pendenza (ambedue hanno derivata prima uguale ad 1); mentre la pendenza della funzione  $y = \text{sen}(x)$  decresce all'aumentare di x come  $\cos(x)$ , quella della retta x rimane costante. La retta costituisce quindi una maggiorazione della funzione sen $(x)$  ed è necessario sottrarre un termine via via crescente all'aumentare di x. Riportiamo in tabella i valori della funzione  $y = \text{sen}(x)$ ed i corrispondenti valori ottenibili usando solo alcuni dei termini dello sviluppo in serie:

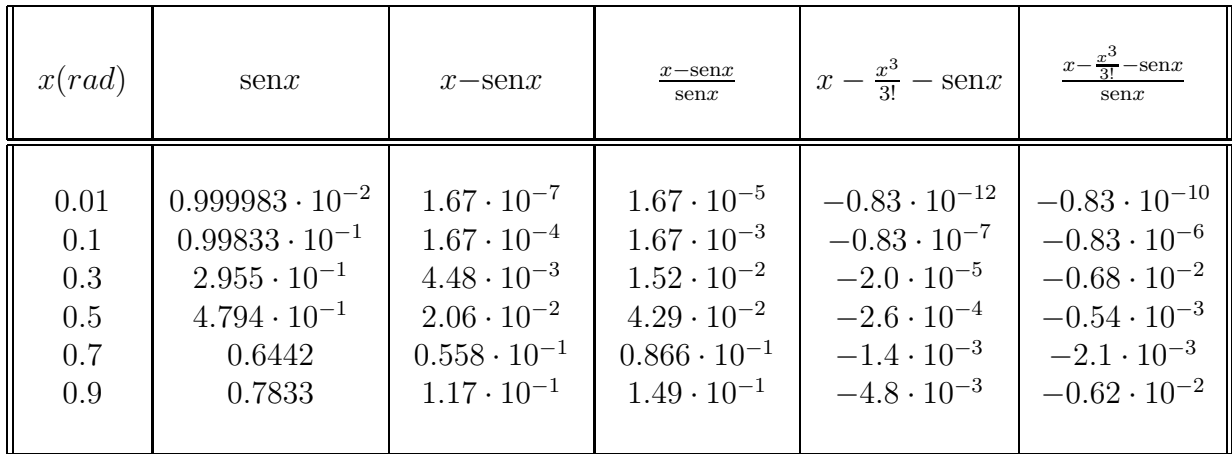

Si vede quindi che per determinare il valore di sen $(x)$  con un'approssimazione relativa dell'1% possiamo utilizzare il solo termine lineare dello sviluppo in serie per angoli inferiori a ∼= 0.3 radianti (∼= 17◦ ), mentre occorre anche il termine cubico per angoli maggiori, fino a ≅ 1 radiante (≅ 60°). Ciò sarà utile ogni volta che avremo a che fare con angoli piccoli: finché l'angolo si manterrà al di sotto di 17° potremo tranquillamente sostituire x a sen $(x)$  (sempre se l'approssimazione richiesta non è inferiore all'1%). In tali condizioni il primo termine trascurato nello sviluppo di Mc Laurin ci darà l'ordine di grandezza dell'approssimazione operata. Infatti i termini della serie di Mc Laurin risultano via via decrescenti, sia per la diminuzione del numeratore, sia per il contemporaneo aumento del denominatore.

Possiamo ripetere quanto sopra esposto per altre funzioni, e riportiamo di seguito gli sviluppi in serie di Mc Laurin per alcuni casi particolarmente usati, insieme agli intervalli in cui tali sviluppi sono definiti :

• 
$$
\cos(x) = 1 - \frac{x^2}{2!} + \frac{x^4}{4!} - \frac{x^6}{6!} + \dots
$$
  $x \in R$ 

- $\tan(x) = x + \frac{x^3}{3} + \frac{2}{15}x^5 + \frac{17}{315}x$  $7 + \dots$   $|x| \leq \frac{\pi}{2}$
- $(1+x)^{\frac{n}{m}} = 1 + \frac{n}{m}x \frac{n(m-n)}{2m^2}x$  $|x| < 1$
- $\ln(1+x) = x \frac{x^2}{2} + \frac{x^3}{3}$  $\frac{x^3}{3} - \frac{x^4}{4} + \frac{x^5}{5}$  $|x| \leq 1$ •  $e^x = 1 + x + \frac{x^2}{2!} + \frac{x^3}{3!} + \frac{x^4}{4!} + \dots$   $x \in R$

Vediamo ora alcune applicazioni degli sviluppi sopra elencati.

Se nel valutare  $sen(x)$  ci fermiamo al primo ordine nello sviluppo, avremo una stima dell'approssimazione effettuata considerando il primo termine trascurato nello sviluppo. Avremo cioè:

$$
|\text{sen}x - x| \geq \frac{x^3}{3!}
$$

mentre la precisione relativa è data da:

$$
\left| \frac{\operatorname{sen} x - x}{x} \right| \cong \frac{x^2}{3!}.
$$

Se invece consideriamo solo il primo termine nello sviluppo di  $cos(x)$  otterremo:

$$
|\cos x - 1| \ge \frac{x^2}{2!} \qquad |\frac{\cos x - 1}{1}| \ge \frac{x^2}{2!}
$$

ovvero precisione assoluta e relativa coincidono.

Di particolare utilità risulta il terzo sviluppo tra quelli elencati; esso infatti può essere utilmente usato per la determinazione "a mente" di rapporti non banali. Proponiamoci ad esempio di calcolare il rapporto:

$$
\frac{1}{23} = \frac{1}{25-2} = \frac{1}{25} \frac{1}{1-\frac{2}{25}} = \frac{1}{25(1-0.08)}
$$

Potremo a questo punto fare uso dello sviluppo sopra accennato, con  $x = -0.08, m =$  $1, n = -1$  e fermandoci al primo ordine; otterremo così:

$$
\frac{1}{23} = \frac{1}{25(1 - 0.08)} \approx \frac{1}{25}(1 + 0.08) = 0.04(1 + 0.08) = 0.04 + 0.0032 = 0.0432
$$

Essendo il valore vero del nostro rapporto 0.04348, la precisione relativa nella nostra stima approssimata al primo ordine è:

$$
\left| \frac{0.04348 - 0.0432}{0.04348} \right| \approx 0.0064
$$

 $\dot{E}$  importante notare che tale precisione relativa coincide con il termine al secondo ordine nello sviluppo in serie: esso è infatti dato da  $x^2$  che, con  $x = -0.08$ , vale proprio 0.0064.

# 7 La "propagazione" delle approssimazioni e degli errori

Si presenta spesso la necessità (come, ad esempio nel caso di misure fisiche indirette) di dover valutare l'approssimazione di una grandezza ( f(x,y,z,...)) collegata da una relazione funzionale ad alcuni parametri x, y, z, .... dei quali conosciamo le rispettive approssimazioni. Si ha quindi a che fare con una "propagazione" delle approssimazioni dalle quantità x, y, z, .... alla grandezza f. Per tale propagazione si applicano le stesse regole valide per gli errori di misura, e quindi rimandiamo lo studente al par. 3 degli Appunti su "Propagazione degli errori nelle misure indirette" (R. Falciani, A. Stefanini).